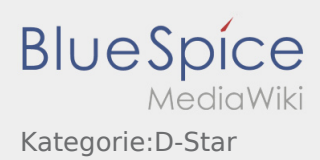

# Kategorie:D-Star

**[Version vom 2. November 2021, 07:12 Uhr](https://wiki.oevsv.at/w/index.php?title=Kategorie:D-Star&oldid=19251) [\(Qu](https://wiki.oevsv.at/w/index.php?title=Kategorie:D-Star&action=edit&oldid=19251) [elltext anzeigen\)](https://wiki.oevsv.at/w/index.php?title=Kategorie:D-Star&action=edit&oldid=19251)** [Oe1kbc](https://wiki.oevsv.at/wiki/Benutzer:Oe1kbc) ([Diskussion](https://wiki.oevsv.at/w/index.php?title=Benutzer_Diskussion:Oe1kbc&action=view) | [Beiträge\)](https://wiki.oevsv.at/wiki/Spezial:Beitr%C3%A4ge/Oe1kbc) K ([Markierung:](https://wiki.oevsv.at/wiki/Spezial:Markierungen) [Visuelle Bearbeitung\)](https://wiki.oevsv.at/w/index.php?title=Project:VisualEditor&action=view) [← Zum vorherigen Versionsunterschied](https://wiki.oevsv.at/w/index.php?title=Kategorie:D-Star&diff=prev&oldid=19251)

**[Aktuelle Version vom 11. November 2021, 09:](https://wiki.oevsv.at/w/index.php?title=Kategorie:D-Star&oldid=19373) [45 Uhr](https://wiki.oevsv.at/w/index.php?title=Kategorie:D-Star&oldid=19373) [\(Quelltext anzeigen\)](https://wiki.oevsv.at/w/index.php?title=Kategorie:D-Star&action=edit)** [Oe1kbc](https://wiki.oevsv.at/wiki/Benutzer:Oe1kbc) ([Diskussion](https://wiki.oevsv.at/w/index.php?title=Benutzer_Diskussion:Oe1kbc&action=view) | [Beiträge\)](https://wiki.oevsv.at/wiki/Spezial:Beitr%C3%A4ge/Oe1kbc) [\(Markierung](https://wiki.oevsv.at/wiki/Spezial:Markierungen): [Visuelle Bearbeitung\)](https://wiki.oevsv.at/w/index.php?title=Project:VisualEditor&action=view)

# Seiten in der Kategorie "D-Star"

Folgende 27 Seiten sind in dieser Kategorie, von 27 insgesamt.

#### D

- [D-Chat](https://wiki.oevsv.at/wiki/D-Chat)
- **[D-HOT SPOT](https://wiki.oevsv.at/wiki/D-HOT_SPOT)**
- [D-PRS](https://wiki.oevsv.at/wiki/D-PRS)
- [D-Rats](https://wiki.oevsv.at/wiki/D-Rats)
- [D-Star in Österreich \(Anleitung\)](https://wiki.oevsv.at/wiki/D-Star_in_%C3%96sterreich_(Anleitung))
- **[D-STAR Linking](https://wiki.oevsv.at/wiki/D-STAR_Linking)**
- [D-STAR-Frequenzen](https://wiki.oevsv.at/wiki/D-STAR-Frequenzen)
- [D-TERM](https://wiki.oevsv.at/wiki/D-TERM)
- [DV-Adapter](https://wiki.oevsv.at/wiki/DV-Adapter)
- [DV-Dongle](https://wiki.oevsv.at/wiki/DV-Dongle)

## E

- [Einführung D-Star](https://wiki.oevsv.at/wiki/Einf%C3%BChrung_D-Star)
- [Einstellungen D-Star](https://wiki.oevsv.at/wiki/Einstellungen_D-Star)

#### F

● [FAQ D-Star](https://wiki.oevsv.at/wiki/FAQ_D-Star)

#### I

- COM IC-E2820
- COM IC-V82 und IC-U82
- $\bullet$  [ICOM ID-31E](https://wiki.oevsv.at/wiki/ICOM_ID-31E)
- COM ID-E880 und IC-E80D
- [IRCDBB](https://wiki.oevsv.at/wiki/IRCDBB)

# J

• [Japan D-STAR](https://wiki.oevsv.at/wiki/Japan_D-STAR)

## O

- [OE1XDS](https://wiki.oevsv.at/wiki/OE1XDS)
- [OE6XDE](https://wiki.oevsv.at/wiki/OE6XDE)
- [OE7XZT](https://wiki.oevsv.at/wiki/OE7XZT)
- [OE8XKK](https://wiki.oevsv.at/wiki/OE8XKK)
- [OE8XKK Tipps zum Betrieb](https://wiki.oevsv.at/wiki/OE8XKK_Tipps_zum_Betrieb)

#### R

- [Reflektor](https://wiki.oevsv.at/wiki/Reflektor)
- [Registrierung D-Star](https://wiki.oevsv.at/wiki/Registrierung_D-Star)

# U

[UP4DAR - GMSK mit offener Hard- und Software](https://wiki.oevsv.at/wiki/UP4DAR_-_GMSK_mit_offener_Hard-_und_Software)